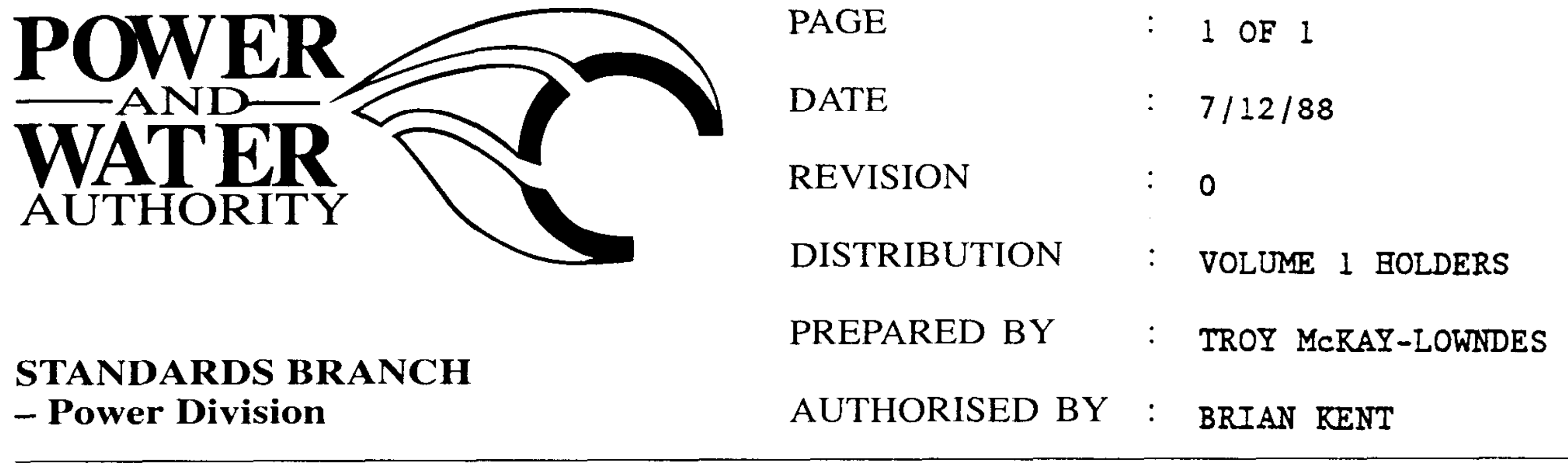

## **STANDARDS BULLETIN No. :**

 $S1 - 027$ 

TRANSFORMER TERMINATION **SUBJECT:** 

The liky and 22KV Air Insulated Cable Box Tansformers supplied by Tyree Westinghouse under Contract QSP-210C have phase clearances of 190mm.

The distance is in accordance with AS2067 for 12KV clearances in air-to-earth of switchgear assemblies.

Therefore, all the 22KV transformers with air-insulated boxes will require heatshrink boots on their termination to maintain the required insulation level. This will apply to both indoor and outdoor use of these transformers.

It is further recommended that all air-insulated cable box transformers be fitted with heatshrink boots to protect the terminations from vermin that may nest in the cable box.

BRIAN KENT STANDARDS MANAGER POWER

Should there by any comments or enquiries regarding Standards Publications, please contact the Standards Manager Power (Standards Branch), Power and Water Authority, P.O. Box 37471, Winnellie NT 0821 or phone (08) 8924 5942.